# HOCHSCHULE<br>FURTWANGEN<br>UNIVERSITY

**A** 

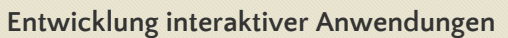

**Cheatsheet | Booklet | Excerpt** V1.1, 10/2021

Prof. Jirka Dell'Oro-Friedl Hochschule Furtwangen University

# **1. Unified Modelling Language**

Digital Media Designers need a precise and international language to create ideas and convey their designs to a team of developers. The Unified Modelling Language (UML) fulfills this requirement not only in the realm of software development, but for arbitrary complex systems. Its development started in the 1990s and is still going on. It is standardized as ISO/IEC 19505. UML makes systems, algorithms and data structures visible and tangible, thus enabling the designers and their teams to discuss, improve and produce them not only in early stages of development, but throughout the process, and, done well, even produces in large parts the final documentation.

This little booklet displays only three of the many types of diagrams UML 2.5 defines:

- Use Case Diagram
- Activity Diagram
- Class Diagram

and of those only a subset of the features. This resembles the minimum expertise a Digial Media Designer needs to master and should be sufficient to design systems of non trivial complexity.

### **1.1. Use Case Diagram**

A use case diagram modells a system on a very high level of abstraction from the perspective of the user. The system is modelled as a black box, offering interactions to the user. There may be various user roles using different interactions the system offers.

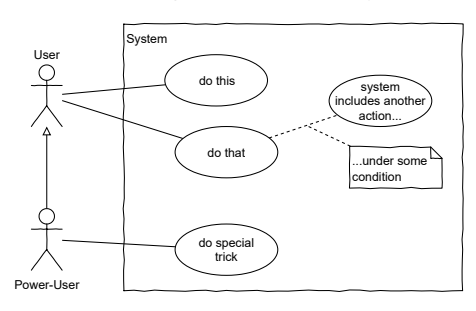

User roles may be extended to access more interactions, e.g. Power-User extends User. Use cases may include internal use cases that can also be depicted in the diagram and connected by a dashed line. Notes can further specify conditions or additional information.

Make sure not to go too much into details in the use case diagram. Stay on a level that provides a good overview!

### **1.2. Activity Diagram**

This type of diagram is arguably the most versatile of the UML diagrams. An activity diagram models the behaviour of a system. While natural language is only suited to describe simple processes, using the graphical language in two dimensions and nesting (sub-activities) enables the designer to describe arbitrary complexity while maintaining readability and comprehensibility. In this chapter, designs displayed are on a very low level, so that they can be translated into very low level code. This is for explanation only and in real life, the designer will not go down into that much detail. The same structures apply though when working with activities that nest atomic actions. By nesting activities in again larger activities and so forth, the designer works on different levels of abstraction.

However, in the design process, the designer starts with the activities definied in the use case diagram, splits them up in smaller ones, and those again in even smaller, until all activities designed are trivial and the initial problem is solved.

### **1.2.1. Elements**

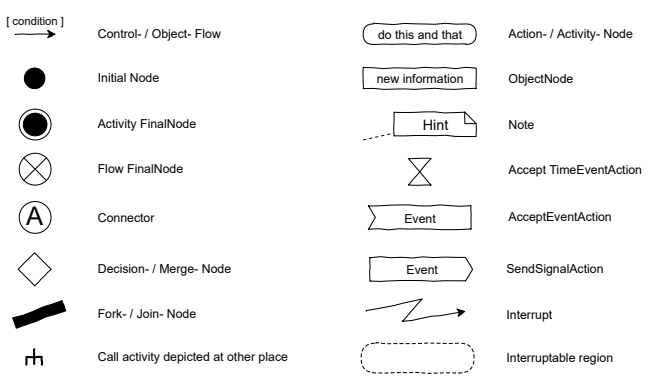

**Linear**  $\bullet$  $\bigstar$  output "Hello" **xO** console.log("Hello");

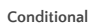

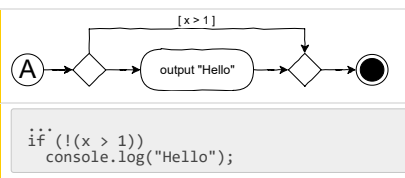

### **Exclusive Conditional**

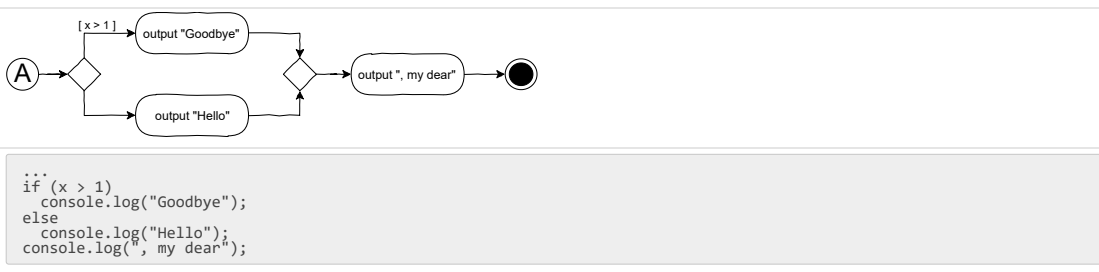

### **Multiple Conditions**

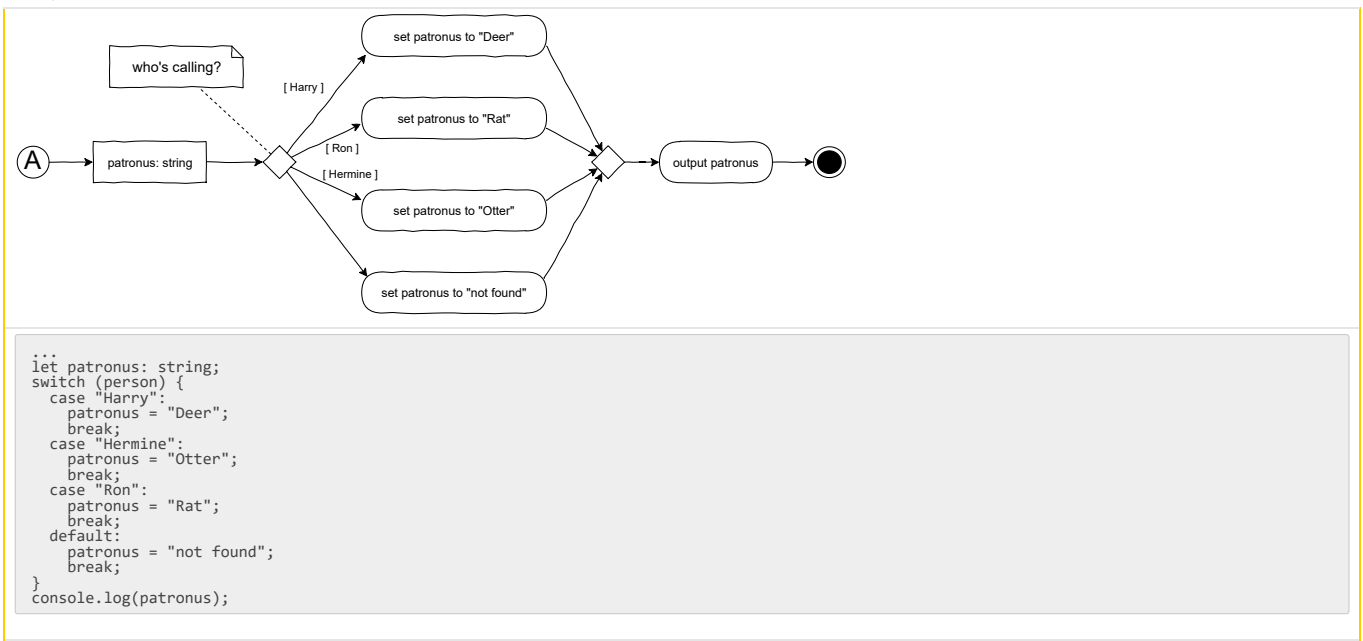

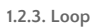

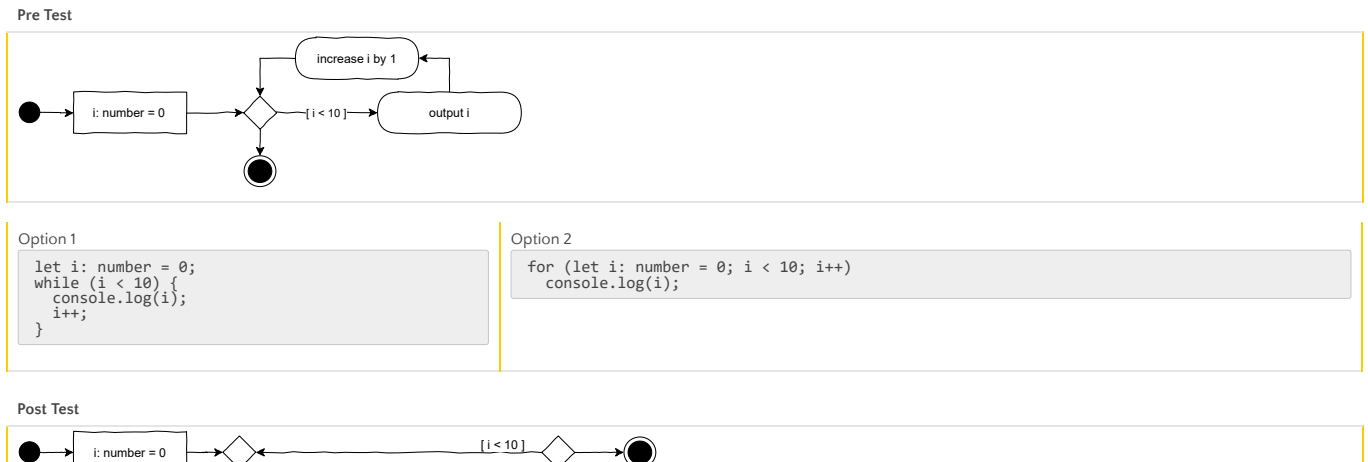

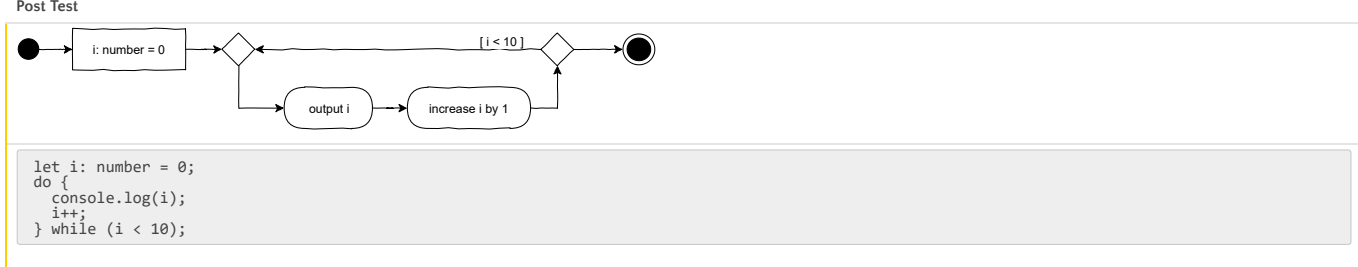

**Complex Control**

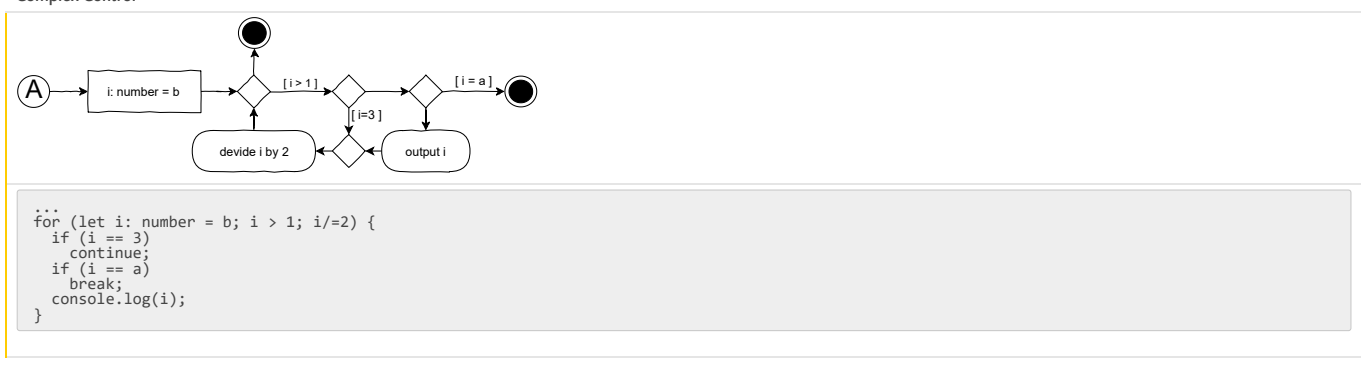

**All keys or indices**

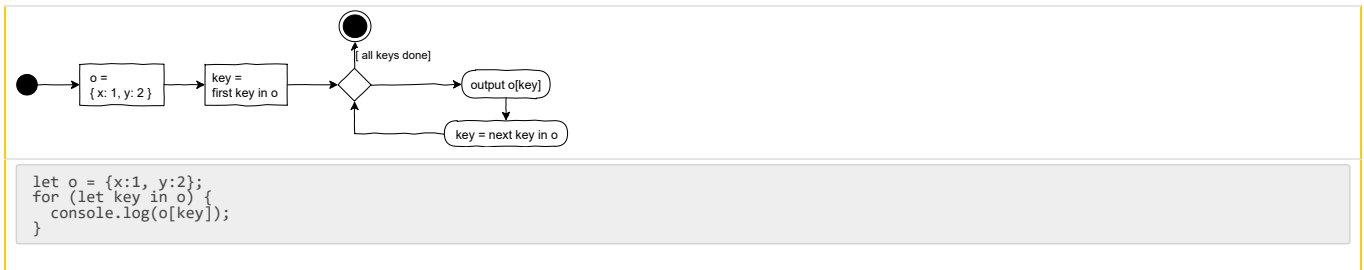

**All values**

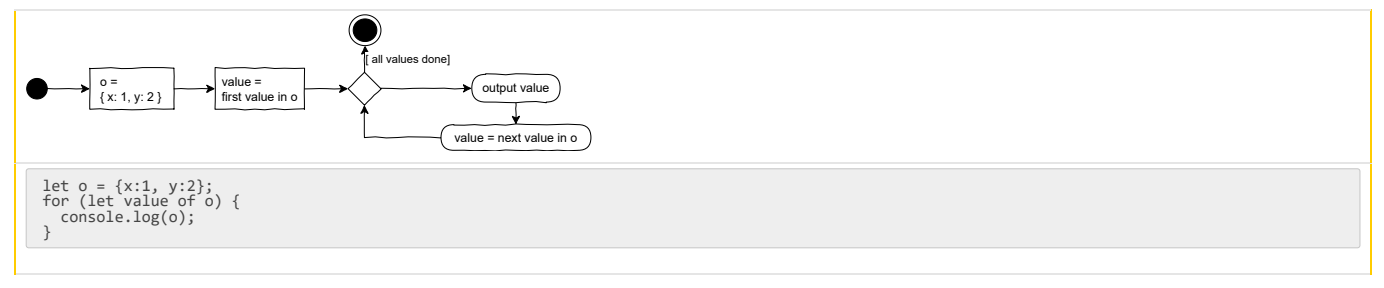

**1.2.4. Subactivity**

**Subactivity simple**

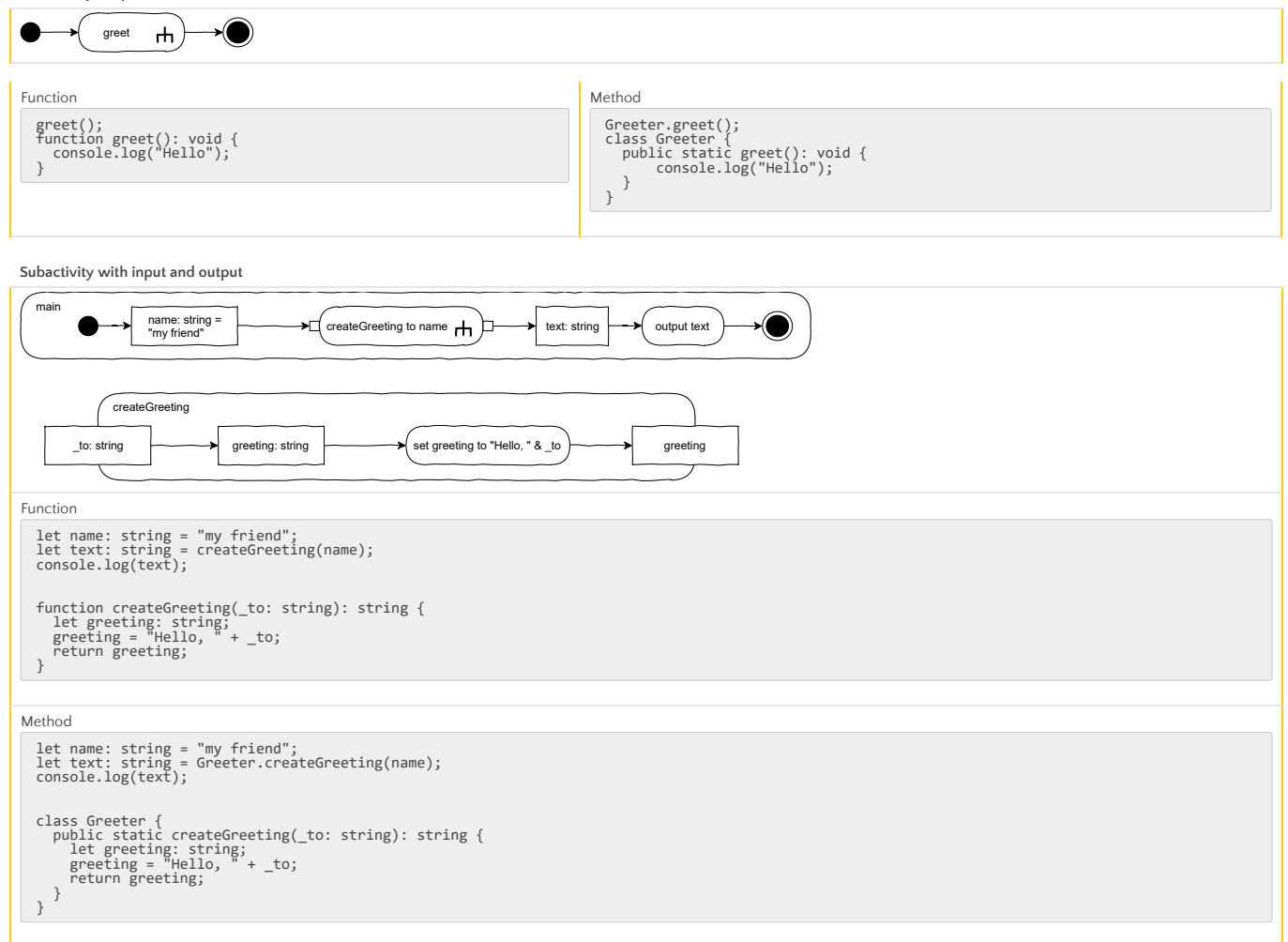

**Accept Event**

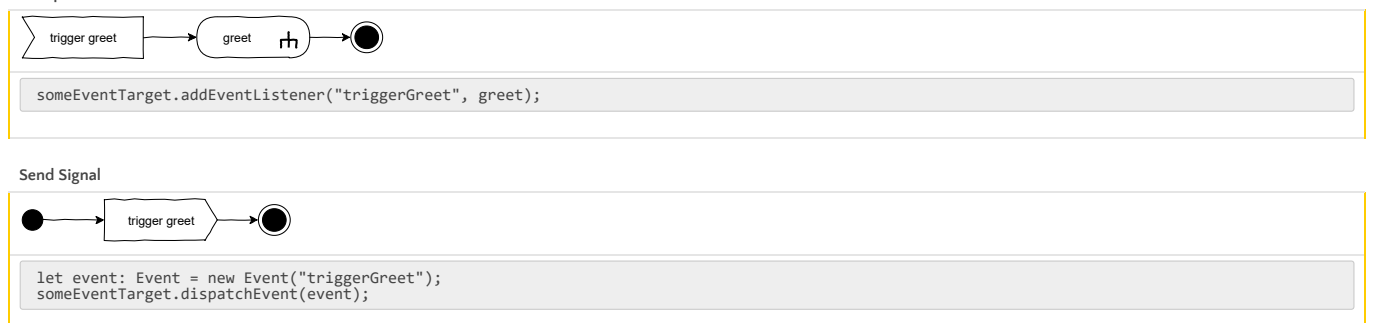

**Accept Time Event**

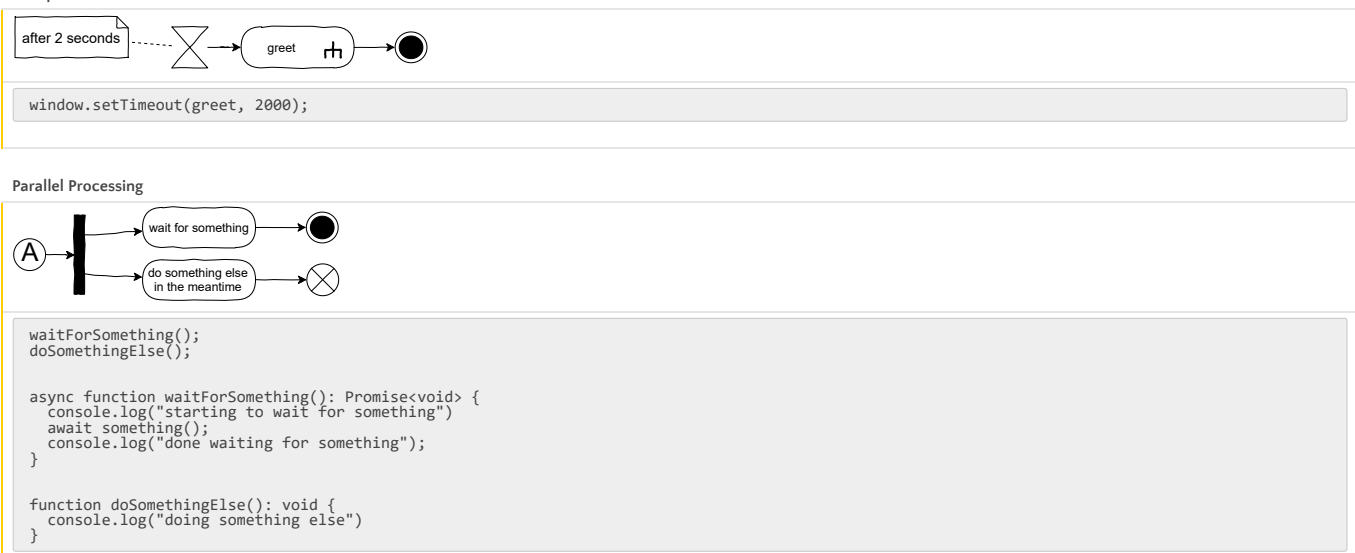

**Output**

starting to wait for something doing something else done waiting for something

**1.2.6. Activity Partitions**

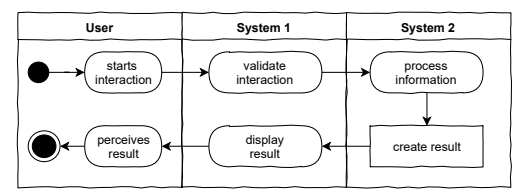

# **1.3. Class Diagram**

The class diagram models complex structures of information used in the system designed. The focus is less on the activities within the system, but on the data those activities are applied to. Designing these structures well is crucial for the performance, stability, maintainability as well as the producibility of the system. Thus, in complex systems, the class diagram and the activity diagrams are created in parallel, each reflecting on the other.

### **1.3.1. Structure**

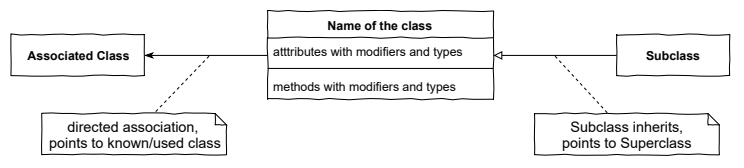

Carefully consider the arrows, they symbolize different relationships. The right arrow symbolizes inheritance and points to the generalization. The left arrow is some kind of association, in this case objects of the class in the center know, use or contain objects of the associated class. This can also be bidirectional or, if the relationship is not yet to be further specified, just a line without a direction.

### **1.3.2. Modifiers**

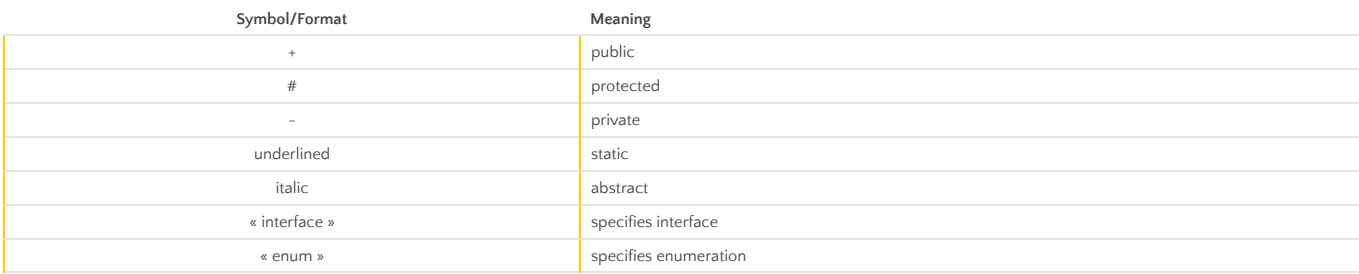

### **1.3.3 Design**

The designer tries to identify classes of objects in the domain of the problem to be solved. During this process it is required to iterate over these five questions over and over again. Considering one object …

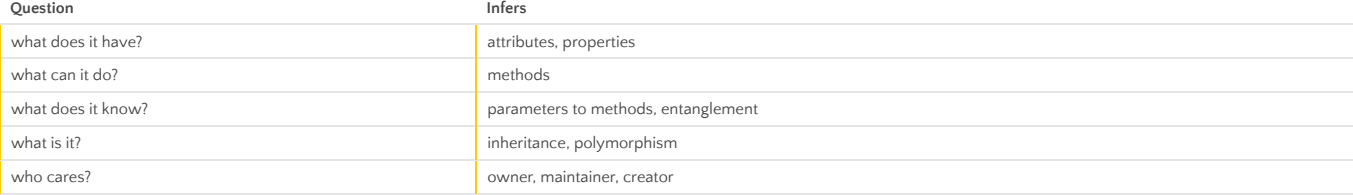

When answering those questions, the designer must strive to make every part of the system…

- **b** only as "smart" as necessary
- as "dumb" as possible

While doing so the designer makes use of the four principles of object-oriented modelling:

- Abstraction
- **Encapsulization**
- **Inheritance**
- Polymorphism

**1.3.4. Example**

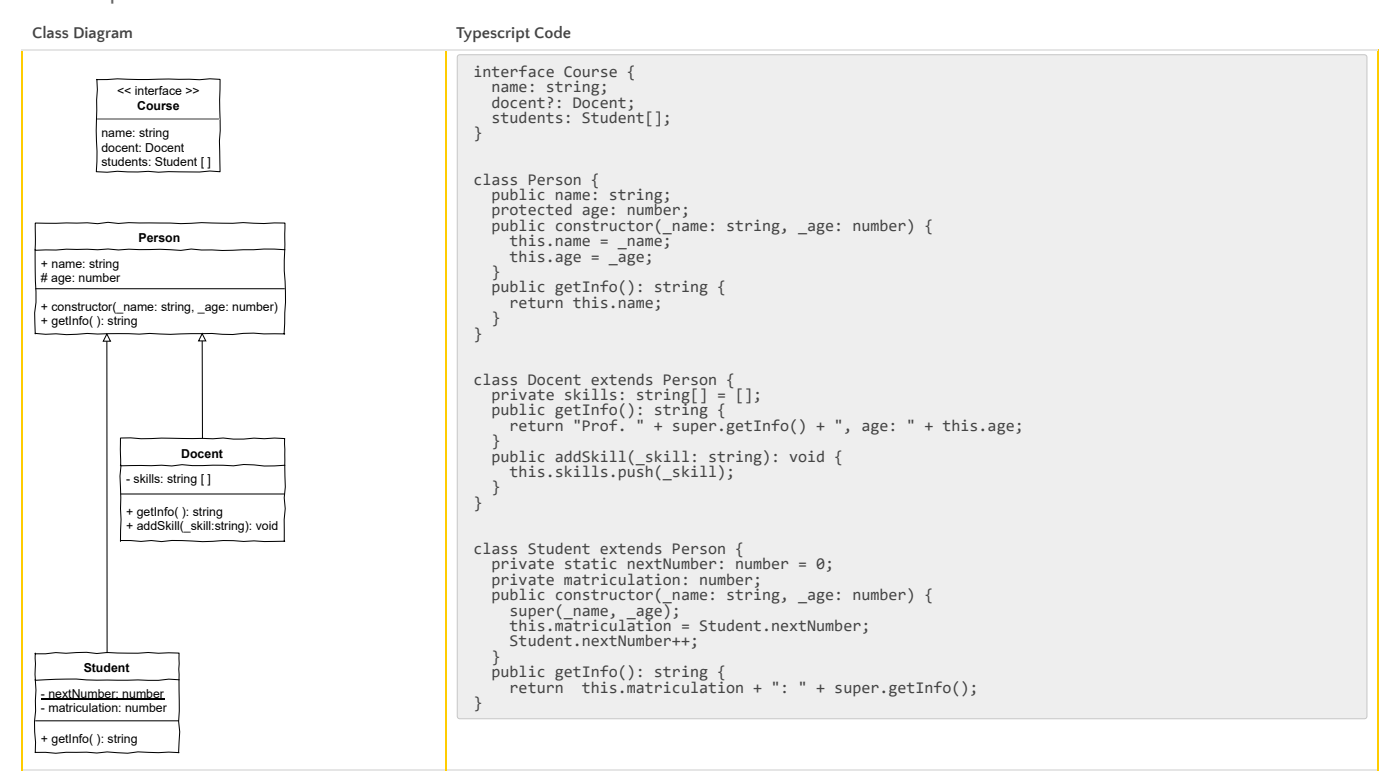

**1.3.5. Example Main Program**

```
let courses: Course[] = [];
let course: Course = { name: "Physics", students: [] };
course.docent = new Docent("Einstein", 71);
course.docent.addSkill("Relativity");
 l<u>e</u>t student: Student = new Student("Heisenberg", 49);<br>course.students.push(new Student("Hawking", 8), student);<br>courses.push({<br>courses.push({
  name: "Art",
 students: [student, new Student("Dali", 46)]
});
 for (let course of courses) {
 console.log("Course: " + course.name);

 if (course.docent)
 console.log("• Docent: " + course.docent.getInfo());
 else
 console.warn("• No docent assigned to this course");
  for (let student of course.students)
 console.log("• Student " + student.getInfo());
}
```
**Output**

Course: Physics<br>• Docent: Prof. Einstein, age: 71<br>• Student 1: Hawking<br>Course: Art<br>Course: Art<br>• No docent assigned to this course<br>• Student 0: Heisenberg<br>• Student 2: Dali

# **1.4 UI-Scribble**

In order to design interactive applications there is at least one more thing necessary, which is not part of the UML-specification. At least for applications with a visible user interface, this needs to be defined and is done so with UI-Scribbles.

UI-Scribbles depict the layouts of screens and point out the elements used, especially those for interaction. It's far less about colors and shapes than about defining the core structures the following design process builds on. That's why this step comes right after the Use-Case-Diagram.

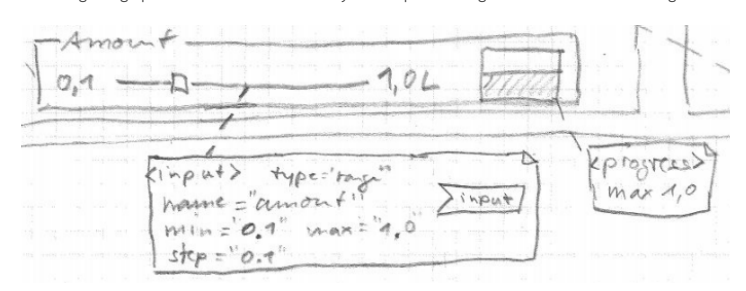

For a user interface to be created with standard DOM-elements, annotations in the scribble hint to the types of elements to use and possibly additional information like identifiers, css-classes and other attributes. Most importantly, the annotations define which elements will receive signals about the user interaction. Thereby, the starting points of the algorithms processing the user interaction are also defined.

# **2. Design Process**

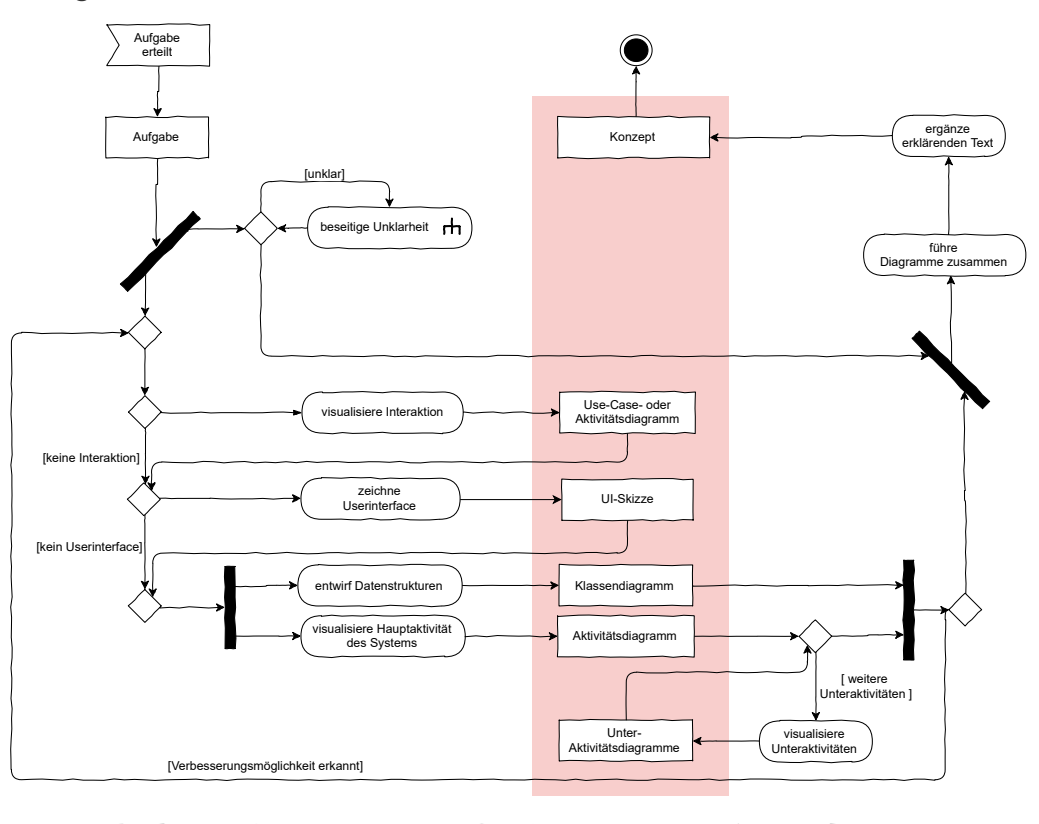

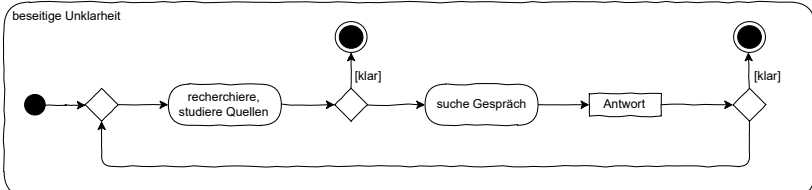

# **3. Production**

# **3.1. Coding Style**

**3.1.1. Naming**

### **Self-explanatory**

The developers code must be self-explanatory. This requires the strict use of naming conventions. Use names, that clearly explain the activity or information addressed and don't be greedy with letters. Short names are allowed only in very small scopes or when their meaning is clear by convention, such as y for a vertical position.

### **Variables and functions**

The names of variables and functions must start lowercase and follow the camelCase notation, with uppercase letters indicating the start of a new part in a compound name such as animalLion . The names of variables describe an information or an object. Names of functions and methods strictly describe activities e.g. calculateHorizontalPosition(...) or questions e.g. isHit()

### **Formal parameters**

Name formal parameters in a functions signature like variables, but prefix them with an underscore like \_event: Event

### **Classes, interfaces and namespaces/modules**

Names of classes, interfaces and namespaces or modules start with an uppercase Letter and then follow the camelCase notation (PascalCase). The name describes exactly one object of that type, not an activity. E.g. ObjectManager

### **Enums**

The names of enumerations and their elements are written all uppercase, with underscores seperating parts of the name e.g. EVENT\_TYPES.EXIT\_FRAME

### **Avoid ambiguities**

Bad example from the DOM-API: getElementById(...) vs getElementsByTagName(...) . Only the little s in the middle indicates that one returns a collection, not a single element. Better: getElementCollectionByTagName(...) . However, in getElements(...) , the s is clearly visible, since it's the last letter.

### **Prefixes**

Some prefixes may be helpful for finding names for variables, use is encouraged

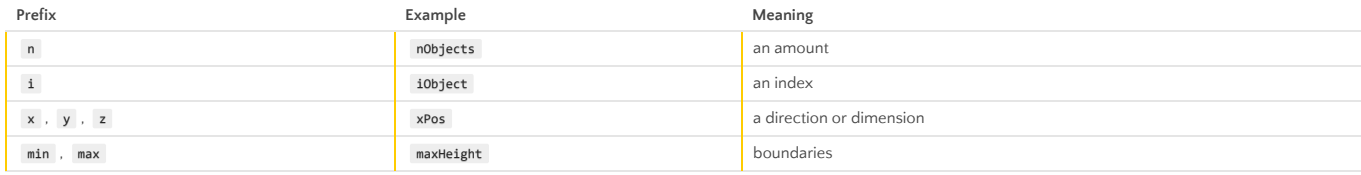

### **Use context and reduce redundancy**

For example, state may have different meaning depending on the context. Machine.state indicates something different than Address.state . However, it is redundant to write Machine.stateTheMachineOperatesIn or Address.stateAsThePoliticalEntity, since the context is provided already by the namespaces. Use this instead of implementing redundancies.

### **3.1.2. Comments**

Use comments sparsely! If you feel that some code needs commenting rethink it and the naming of its components. Remember that you need to maintain comments just as you need to maintain code. Otherwise comments are not only useless but obstructive. Comments are allowed in the following cases

- when using a documentation generator such as TypeDoc
- to display an explanation in the development environment e.g. when hovering with the mouse
- to mark regions in the code (use "# region" and "# endregion")

### **3.1.3. Structure**

### **Size**

A function should not consist of more than 20 lines of code. If possible, split it up into smaller functions each of which has an explanatory name. This way, the calling function consists of multiple calls that are easy to read and interpret, and the concerns are distributed to smaller functions with the same qualities. Also, watch out for the size of classes, beware of monsters! Keep the number of attributes low

### **Separation of Concerns**

One function/method should care only about one concern and do this well

### **Indentation Depth**

A function should not indent more than two levels. Use return statements not only at the end, but so called "early outs" and throw exceptions to keep indentation level low.

### **Top Down**

Order functions and methods in such a way, that the call sits above the called function in code. Reading from top to bottom, the code displays the hierarchy of calls making it possible to understand the overall structure first before diving into the details.

### **3.1.4. Miscellaneous**

### **Explicit types**

Strictly use explicit typing wherever possible. The type any is prohibited

### **Semicolons**

Always end statements with semicolon.

### **Literal strings**

Literal strings should be enclosed in double quotiation marks e.g. "Hello World!"

## **Magic numbers**

Are simply disallowed. Never use a literal value in a function call when its meaning is not extremely obvious (e.g. Math.pow(x, 5) to retrieve x to the power of 5). In all other cases, define a variable with a explanatory name and assign the literal value to it. This way, there is a value and a meaning to it, and its value can be changed in a single place.

Use one file per class. Interfaces may be compiled with classes using them and exceptions are allowed for small classes only used within the scope of the file. Use PascalCase for filenames, exactly the same name as the classes.

# **Additional reading**

https://github.com/basarat/typescript-book/blob/master/docs/styleguide/styleguide.md https://github.com/Platypi/style\_typescript https://github.com/excelmicro/typescript

# **3.2. Operatoren**

Eine Liste der wichtigsten Operatoren in TypeScript / Javascript

### **3.2.1. Zuweisungsoperator**

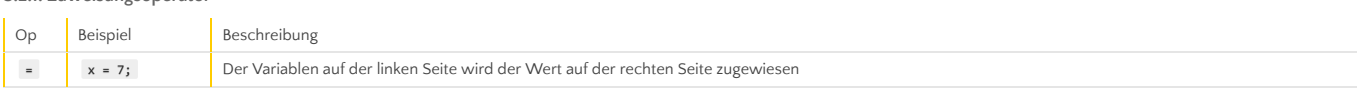

# **3.2.2. Arithmetische Operatoren**

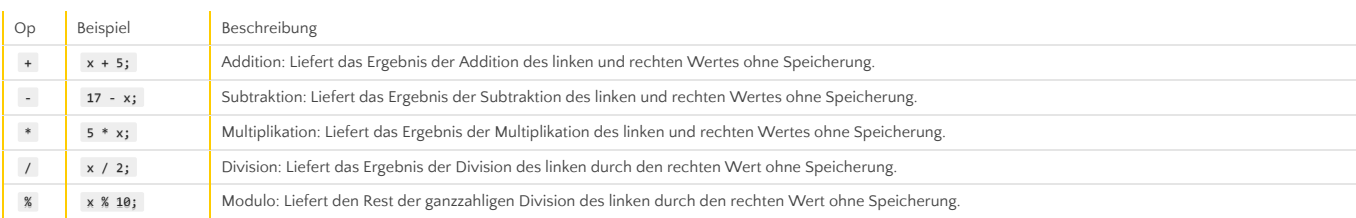

# **3.2.3. Kombinierte Operatoren**

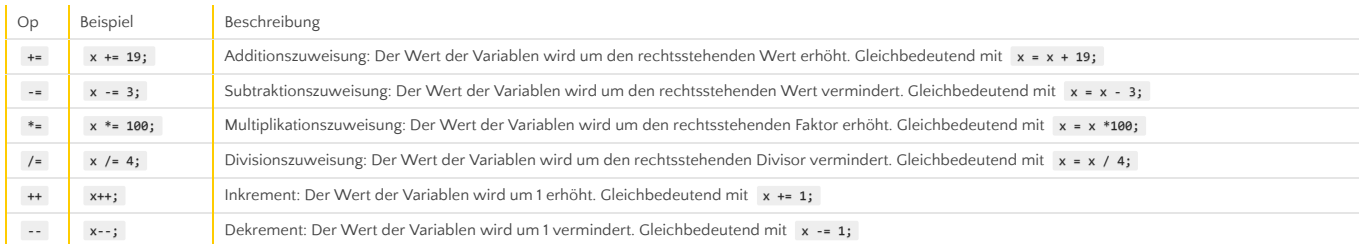

# **3.2.4. Vergleichsoperatoren**

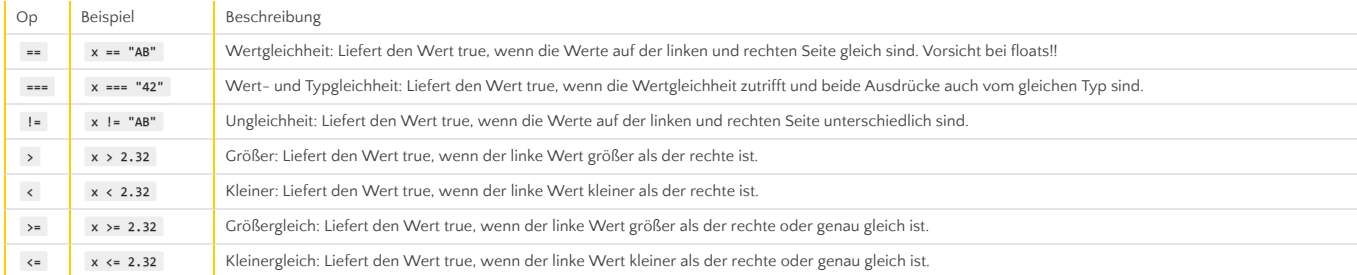

# **3.2.5. Logische Operatoren**

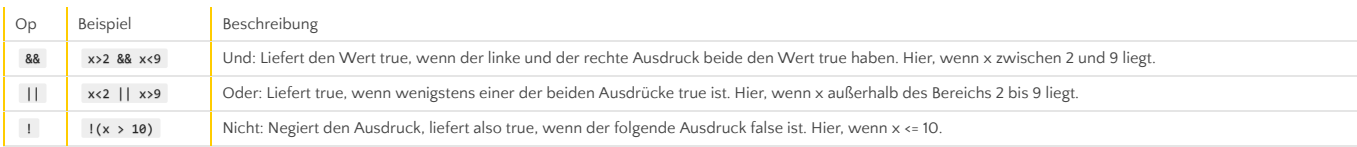

# **3.2.6. Bitweise Operatoren**

Damit werden direkt Bitmuster manipuliert. Siehe [MDN](https://developer.mozilla.org/en-US/docs/Web/JavaScript/Reference/Operators/Bitwise_Operators)

# **4. Hierarchy of DOM-Classes**

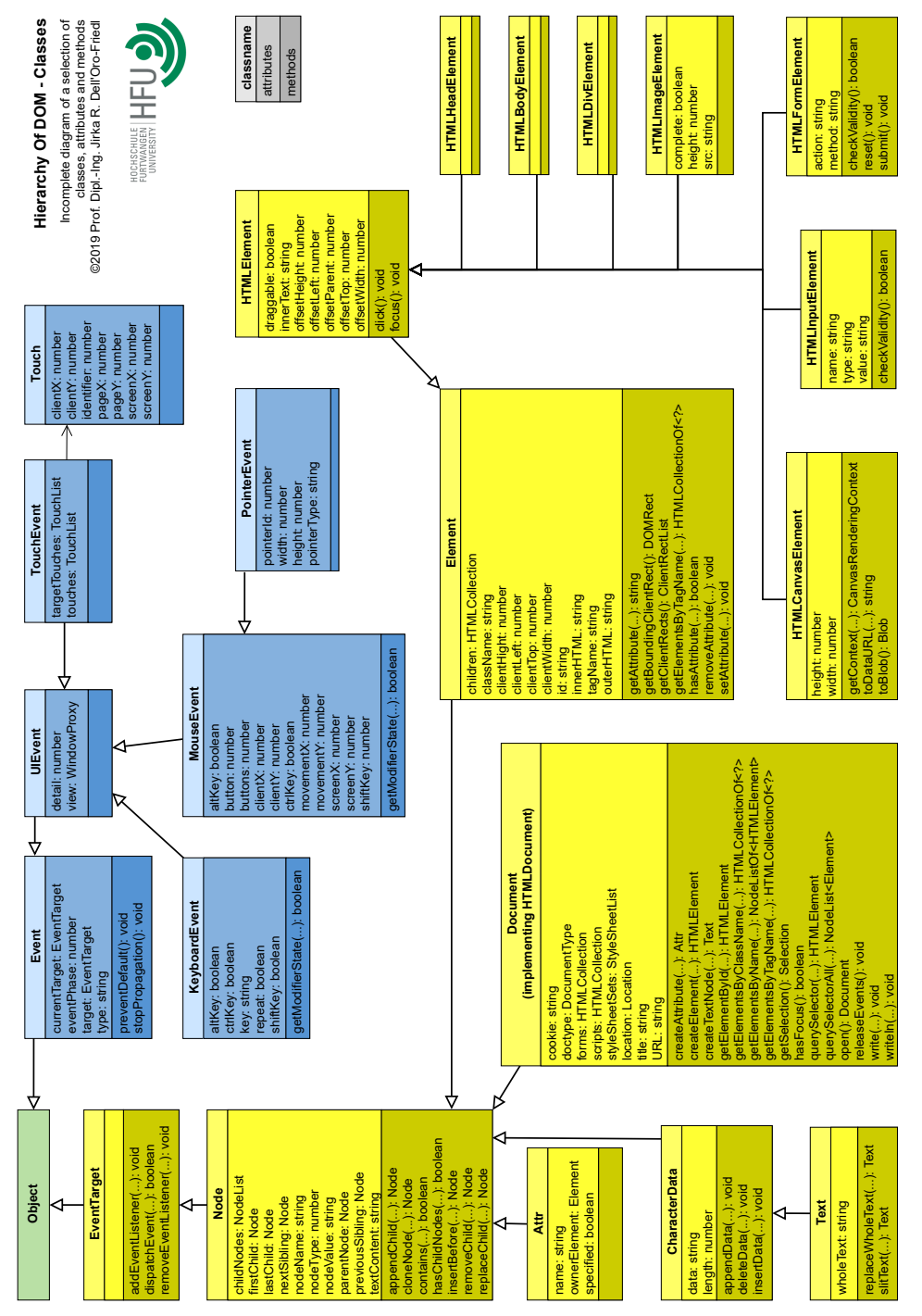

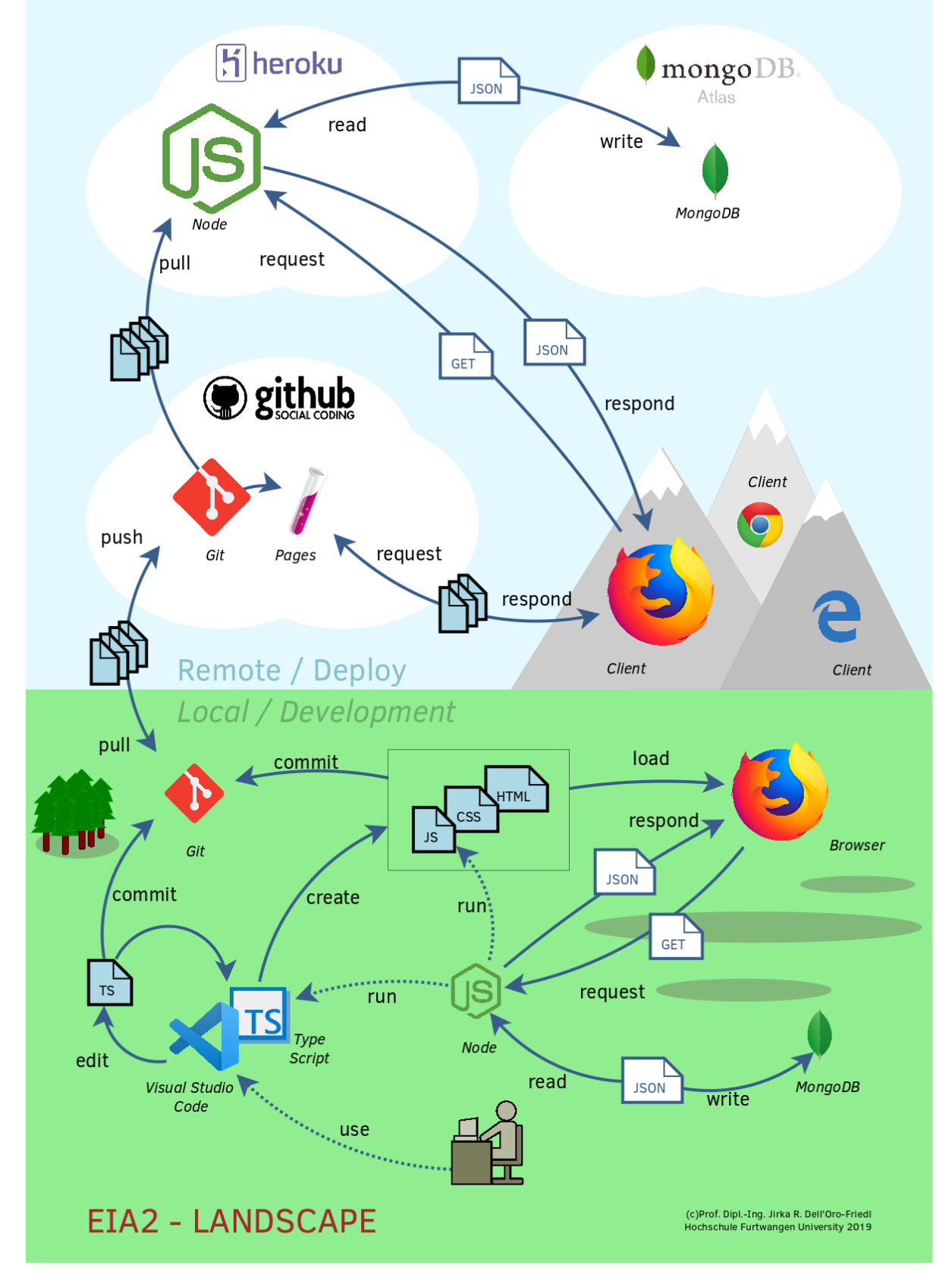

# **6. Ressources**

- Object Management Group. (2015, Mai). About the Unified Modeling Language Specification Version 2.5. Abgerufen 18. Januar 2020, von https://www.omg.org/spec/UML/2.5
- Kecher, C., Salvanos, A., & Hoffmann-Elbern, R. (2017). UML 2.5: Das umfassende Handbuch. Ausgabe 2018. Inkl. DIN A2-Poster mit allen Diagrammtypen. Bonn: Rheinwerk Verlag GmbH. Oestereich, B., & Scheithauer, A. (2013). Analyse Und Design Mit Der Uml 2.5: Objektorientierte Softwareentwicklung (German Edition) (11th 11., Umfassend Uberarbeitete Und Aktualisierte Auflage ed.). München: Walter de Gruyter.
- Microsoft. (2020). TypeScript JavaScript that scales. Abgerufen 18. Januar 2020, von http://www.typescriptlang.org/